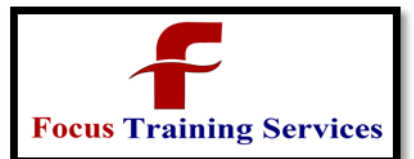

Industry Trainers

aining Services

08801105544

04066100999

# **SQL Server Training**

# **Contents**

#### **About SQL Server Training**

This SQL Server training teaches developers all the Transact-SQL skills they need to create database objects like Tables, Views, Stored procedures & Functions and triggers in SQL Server. Gives idea about writing Queries & Sub-queries, working with Joins, etc. As well as database management skills like backup, restore, etc.

#### **SQL Server Training Course Prerequisite**

No Prior Experience is presumed.

#### **SQL Server Training Course Objective**

- Learn Database models
- Overview of SQL Server Management Studio and Transact-SQL language
- Master writing simple and complex queries that retrieve data from the database
- Calculate information across result sets using aggregate queries (sum, min, max, avg, etc.)
- Insert, update, and delete data Retrieve data from tables
- **Joins** Sub-queries
- Working with Data Types
- Procedure and Functions
- Understand the different Views
- Working with Triggers
- Design a database
- Maintain databases, tables, and sequences with SQL statements
- Create and manage views
- Ensure the integrity of multiple, related database updates by using transactions
- Retrieve data using cursors
- Manage binary data using BLOBs

#### **SQL Server Training Course Duration**

30 Working days, daily one and half hours

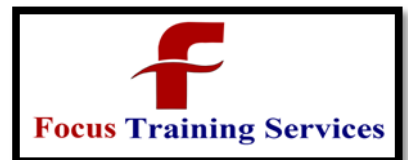

Classroom Training Online Training ON-DEMAND Training

Industry Trainers

08801105544

"Read what you need"

04066100999

#### **SQL Server Training Course Overview**

#### **Introduction To DBMS**

- File Management System And Its Drawbacks
- Database Management System (DBMS) and Data Models
- Physical Data Models
- Logical Data Models
- Hierarchical Data Model (HDBMS)
- Network Data Model (NDBMS)
- Relational Data Model (RDBMS)
- Object Data Model (ODBMS)
- Object Relational Data Model (ORDBMS)
- Conceptual Data Models
- Entity Relationship (E-R) Model

#### **Introduction To SQL Server**

- Advantages and Drawbacks Of SQL Server Compared To Oracle And DB2
- Connecting To Server
- Server Type
- Server Name
- Authentication Modes
	- Windows Authentication Mode

Sql Server Authentication Mode

- Login and Password
	- Sql Server Management Studio and Tools In Management Studio
- Object Explorer
- Object Explorer Details
- Query Editor

# **TSQL (Transact Structured Query Language)**

### **Introduction To TSQL**

- History and Features of TSQL
- Types Of TSQL Commands
- Data Definition Language (DDL)
- Data Manipulation Language (DML)
- Data Query Language (DQL)
- Data Control Language (DCL)

ervices

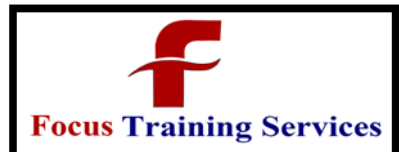

Industry Trainers

08801105544

"Read what you need" 04066100999

- Transaction Control Language (TCL)
- Database
- Creating Database
- Altering Database
- Deleting Database
- **Constrains**
- Procedural Integrity Constraints
- Declarative Integrity Constraints
	- Not Null, Unique, Default and Check constraints
- Primary Key and Referential Integrity or foreign key constraints
- Data Types In TSQL
	- **Table** 
		- Creating Table
			- Altering Table
			- Deleting Table

#### **Data Manipulation Language**

- Insert
- Identity
- Creating A Table From Another Table
- Inserting Rows From One Table To Another

## Services **Update**  Computed Columns Delete **Truncate**

Differences Between Delete and Truncate

## **Data Query Language (DQL)**

- Select
- Where clause
- Order By Clause
- Distinct Keyword
- Isnull() function
- Column aliases
- Predicates
- Between … And
- In
- Like

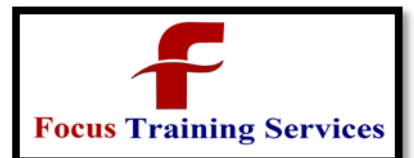

04066100999

Is Null

#### **Built In Functions**

- Scalar Functions
- Numeric Functions
- Character Functions
- Conversion Functions
- Date Functions
- Aggregate Functions
- Convenient Aggregate Functions
- Statistical Aggregate Functions
- **Group By and Having Clauses**
- Super Aggregates
- Over(partition by …) Clause
- Ranking Functions
	- Common Table Expressions (CTE)

**Top n Clause**

**Set Operators**

Union

# **Training Services**  Intersect Except **Joins**

- **•** Inner Join
- Equi Join
- Natural Join
- Non-Equi Join
- Self Join
- Outer Join
- Left Outer Join
- Right Outer Join
- Full Outer Join
- Cross Join

**Sub Queries**

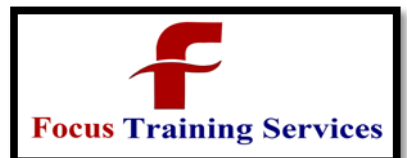

04066100999

- Single Row Sub Queries
- Multi Row Sub Queries
- Any or Some
- ALL
- Nested Sub Queries
- Co-Related Sub Queries
- Exists and Not Exists

#### **Indexes**

- Clustered Index
- NonClustered Index
- Create , Alter and Drop Indexes
- Using Indexes

#### **Security**

- Login Creation
- SQL Server Authenticated Login
- Windows Authenticated Login
- User Creation
- Granting Permissions

# Revoking Permissions ng Services Roles **Views**

- Purpose Of Views
- Creating , Altering and Dropping Indexes
- Simple and Complex Views
- Encryption and Schema Binding Options in creating views

#### **Transaction Management**

- Introduction
- Begin Transaction
- Commit Transaction
- Rollback Transaction
- Save Transaction
- Role Of Log File In Transaction Management

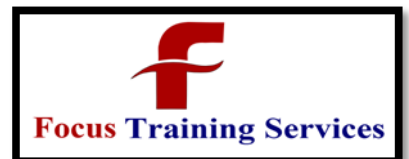

Implicit Transactions

#### **TSQL Programming**

- Drawbacks Of TSQL that leads to TSQL Programming
- Introduction To TSQL Programming
- Control statements In TSQL Programming
- Conditional Control Statements
- $\bullet$  If the state  $\bullet$  If the state  $\bullet$

Case

- Looping Control Statements
- **While**

#### **Cursors**

- Working With Cursors
- Types Of Cursors
- Forward\_Only and Scroll Cursors
- Static, Dynamic and Keyset Cursors
- Local and Global Cursors

#### **Stored Sub Programs**

- Advantages Of Stored Sub Programs compared to Independent SQL Statements
	- Stored Procedures
	- **Creating, Altering and Dropping**
	- Optional Parameters
	- Input and Output Parameters
	- Permissions on Stored Procedures
	- User Defined Functions
	- Creating, Altering and Dropping
	- Types Of User Defined Functions
	- Scalar Functions
	- Table Valued Functions
	- Inline Table Valued Functions
	- Multi Statement Table Valued Functions
	- Permissions On User Defined Functions
	- **Triggers**
	- Purpose of Triggers
	- Differences Between Stored Procedures and User Defined Functions and Triggers

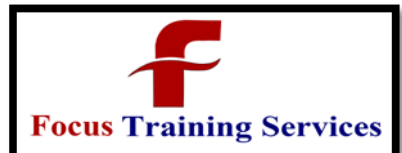

"Read what you need"

04066100999

- Creating, Altering and Dropping Triggers
- Magic Tables
- Instead Of Triggers
- **•** Exception Handling
- Implementing Exception Handling
- Adding and removing User Defined Error Messages To And From SQL Server Error Messages List
- Raising Exceptions Manual

#### **CLR Integration**

- What is CLR Integration and The Steps For Implementing It
- A Simple Example With CLR Integration

**Working with XML Data Type Backup and Restore Of Database Attach and Detach of Database Normalization**

# **FAQ**

## **Interview Questions**

# **Focus Training Services**